## **InlineImage.ImageFormat**

## **Description**

 $\overline{1}$ 

Returns an [InlineImage.Format](https://wiki.softartisans.com/display/WW10/InlineImage.Format) object that represents the format that the image is stored as in Word. (Jpg, Png, Bmp, Gif)

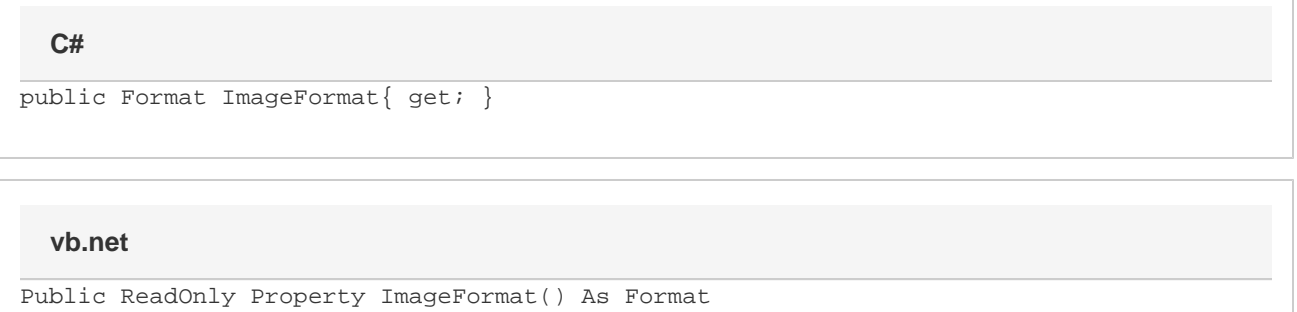

## **Examples**

 $\overline{\phantom{a}}$ 

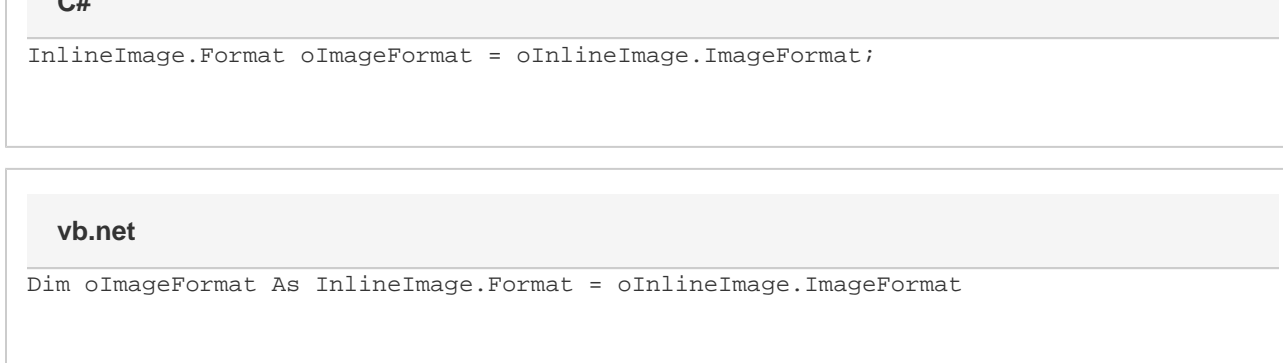

## **Examples**